Федеральное государственное бюджетное образовательное учреждение высшего образования «Курганская государственная сельскохозяйственная академия имени Т.С. Мальцева»

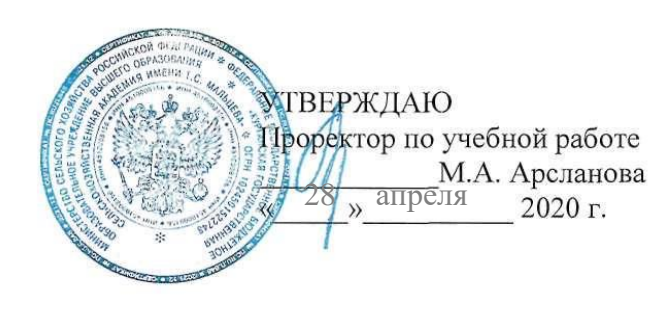

Кафедра экологии и защиты растений

Рабочая программа дисциплины

ЭКОЛОГИЧЕСКОЕ ПРОЕКТИРОВАНИЕ

Направление подготовки - 05.03.06 Экология и природопользование

Направленность программы (профиль) - Природопользование

Квалификация - Бакалавр

Лесниково 2020

Разработчик: канд. с.-х. наук, доцент, кафедры экология Разработчик:<br>канд. с.-х. наук, доцент, кафедры экология  $\mathcal{H}u$  //<br>и защита растений В.А. Слобожанина

Рабочая программа одобрена на заседании кафедры экологии и защиты растений 19 марта 2020 г. (протокол № 9)

Заведующий кафедрой экология и защита растений, канд. с.-х. наук, заведующий кафедрой экология и<br>защита растений, канд. с.-х. наук,<br>доцент А.А. Постовалов

Одобрена на заседании методической комиссии агрономического факультета 19 марта 2020 г. (протокол № 2)

Председатель методической комиссии факультета, канд. с.-х. наук, доцент А.В. Созинов

#### **1 Цель и задачи освоения дисциплины**

Цель - является формирование экологического мышления в области проектирования и получения практических навыков по разработке материалов по экологическому обоснованию хозяйственной деятельности..

Задачи:

- изучение механизмов экологического проектирования объектов хозяйственной деятельности;

- овладение приемами оценок воздействия на окружающую среду;

- привитие навыков использования картографических методов для экологического обоснования хозяйственной деятельности;

- ознакомление с нормативной и правовой основами природопользования;

- ознакомление с нормативами состояния природной среды, с экологической паспортизацией и документацией

**2 Место дисциплины в структуре образовательной программы**

2.1 Дисциплина «Экологическое проектирование» относится к вариативной части блока 1 «Дисциплины по выбору». Учебная дисциплина Б1.В.ДВ.9 «Экологическое проектирование» формирует базовые знания для изучения следующих дисциплин: «Системный анализ и основы моделирования биологических систем», «Охрана окружающей среды».

2.2 Для успешного усвоения дисциплины «Экологическое проектирование» студент должен иметь базовую подготовку по дисциплинам «Оценка воздействия на окружающую среду», «Нормирование и снижение воздействия на окружающую среду», формирующим следующие компетенции ПК-8; ПК-9.

2.3 Результаты обучения по дисциплине необходимы для изучения дисциплин: «Системный анализ и основы моделирования биологических систем», «Охрана окружающей среды».

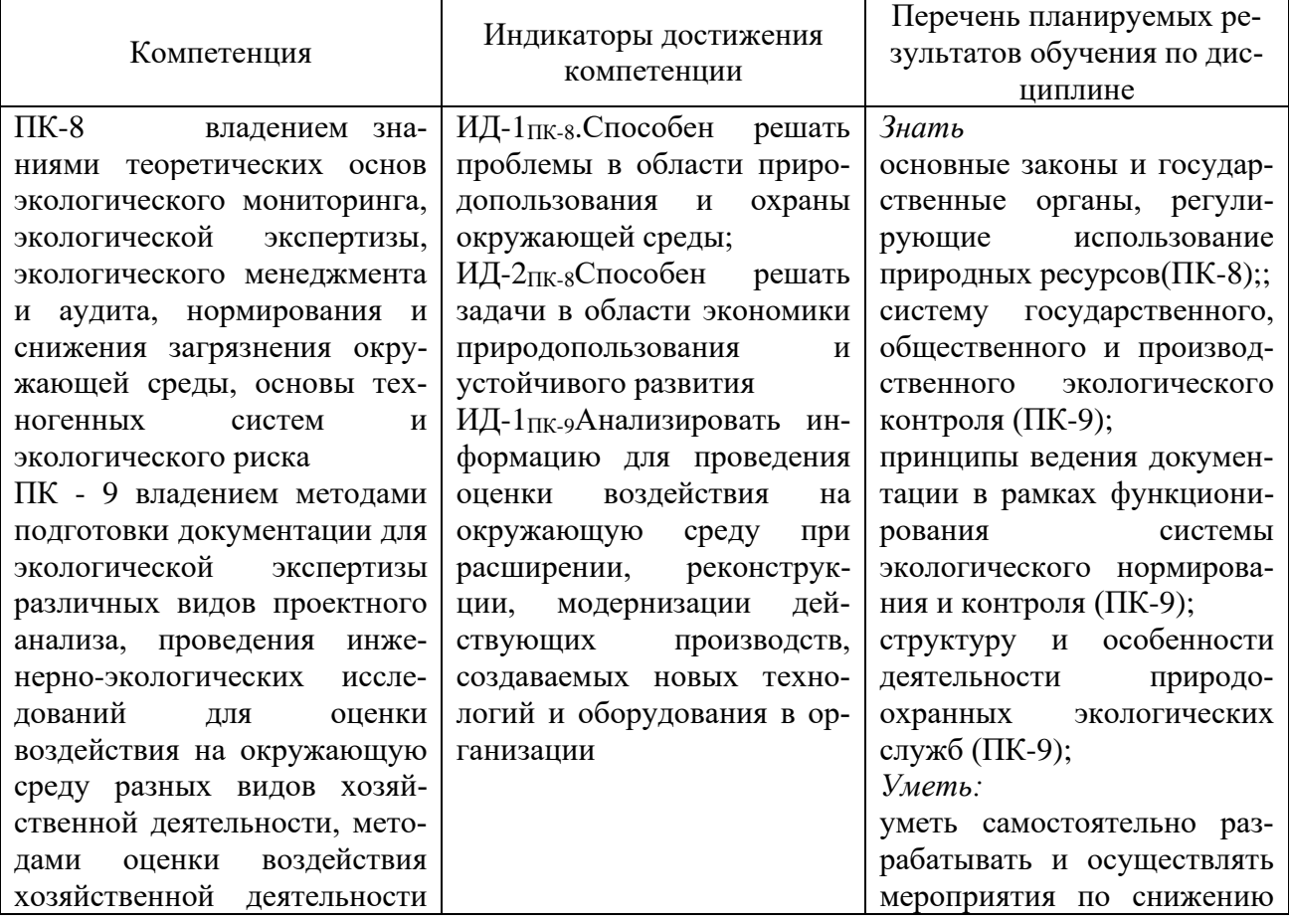

**3 Перечень планируемых результатов обучения по дисциплине, соотнесенных с планируемыми результатами освоения образовательной программы**

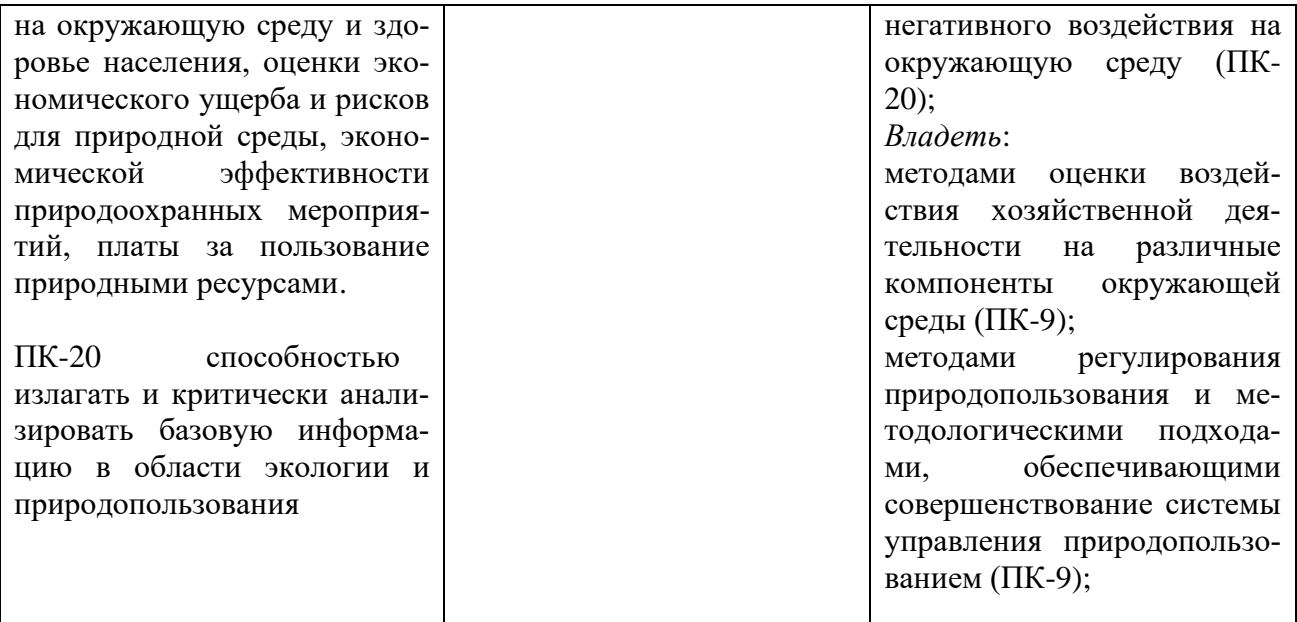

## **4 Структура и содержание дисциплины**

4.1 Объем дисциплины и виды учебной работы

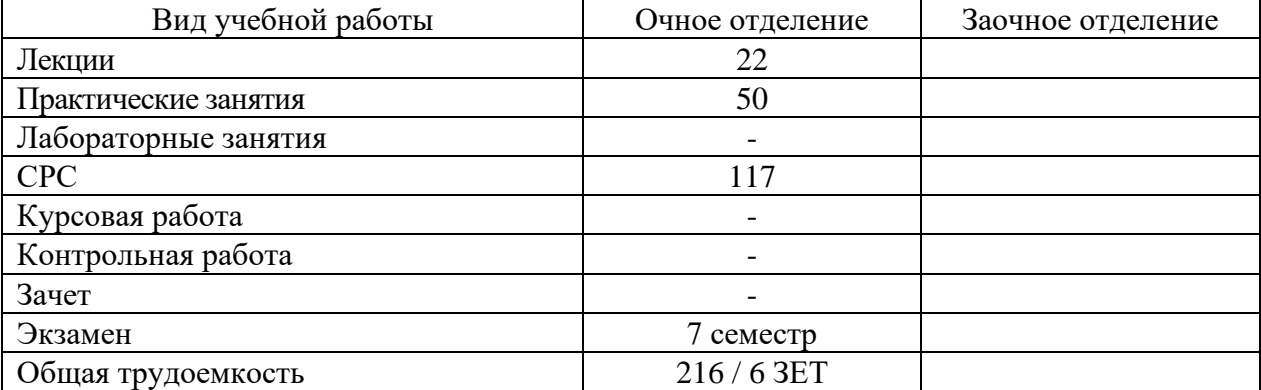

# 4.2 Содержание дисциплины

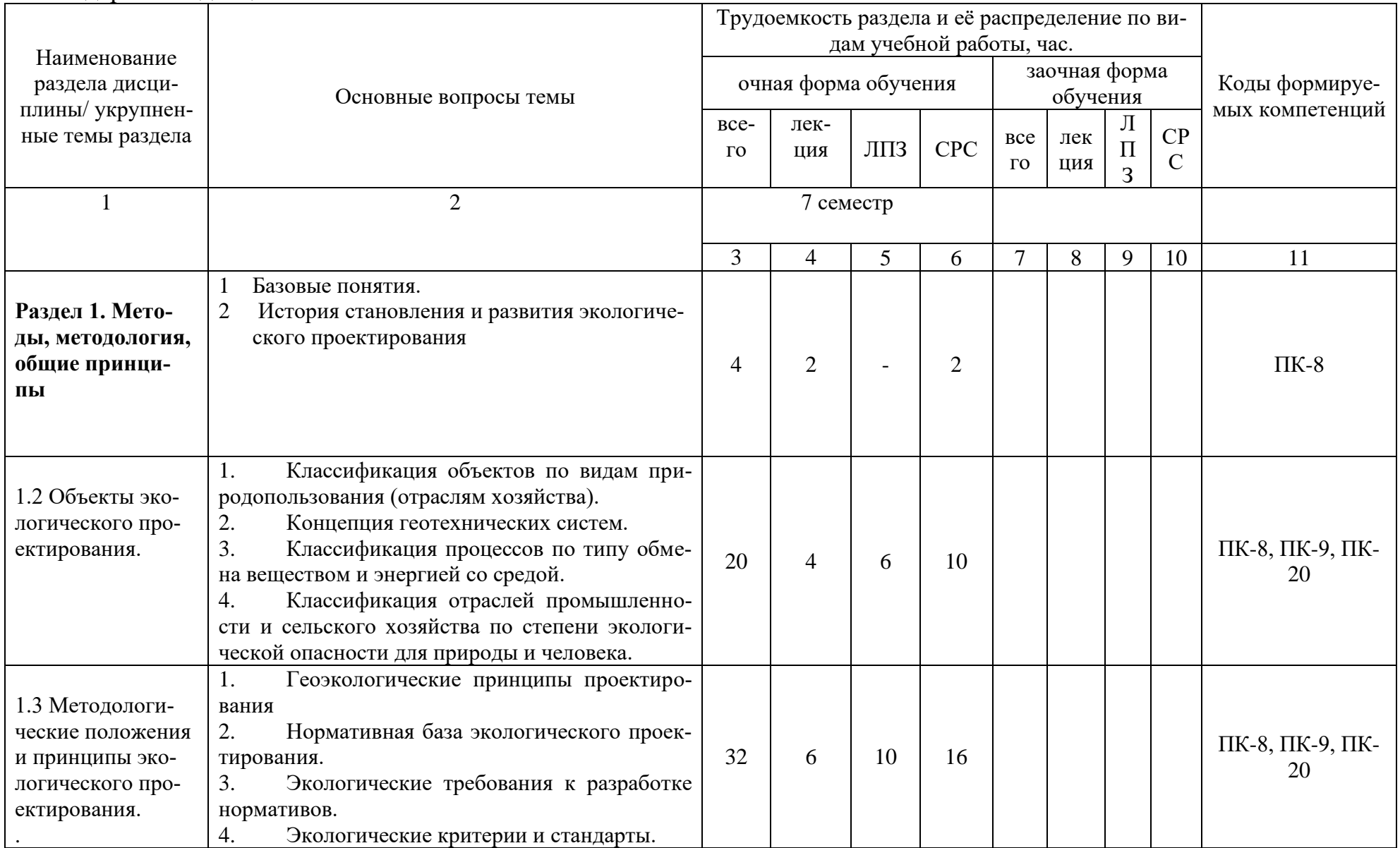

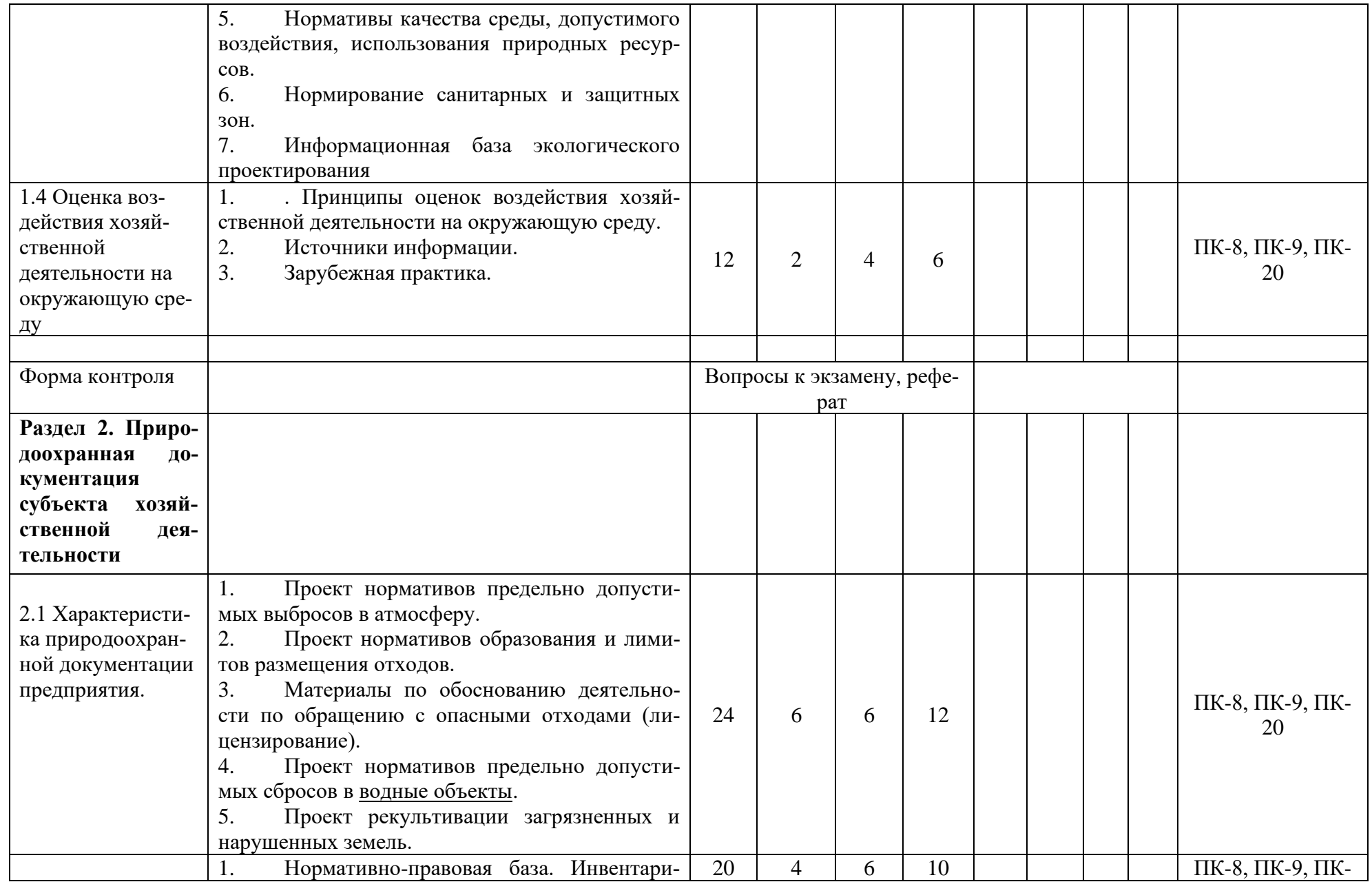

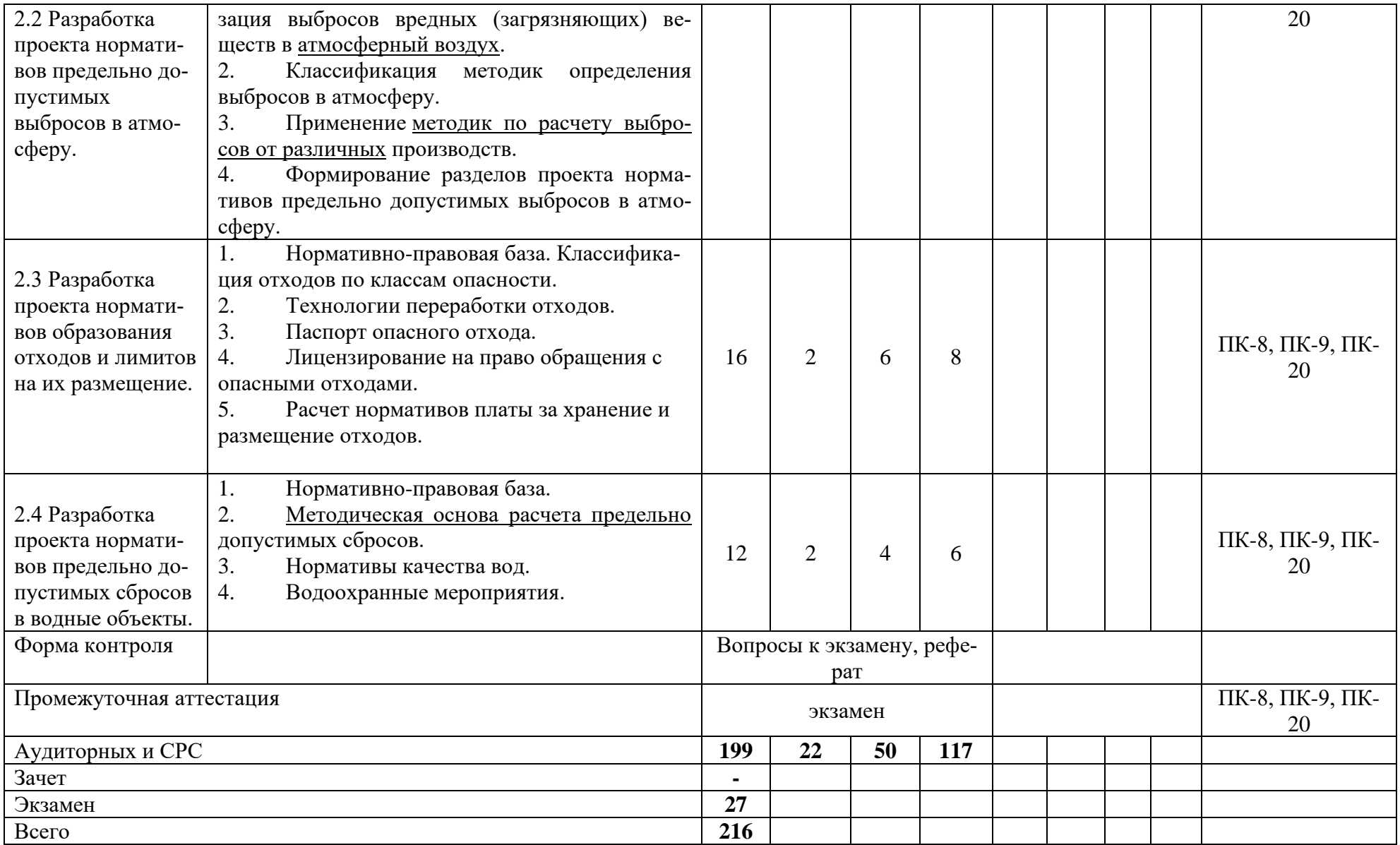

#### **5 Образовательные технологии**

Учебный процесс при преподавании дисциплины «Экологическое проектирование» основывается на использовании традиционных, инновационных и информационных образовательных технологий. Традиционные образовательные технологии представлены лекциями с применением мультимедийного оборудования. Инновационные образовательные технологии используются в виде применения лекций с включением презентаций студентов, выполненных по изучаемой теме в процессе самостоятельного изучения дисциплины. Информационные образовательные технологии реализуются путём активизации самостоятельной работы студентов, обеспечения широкого их доступа к современной вычислительной технике и коммуникативным сетям, а также непосредственное использование вычислительной техники и мультимедийного оборудования в учебном процессе. В процессе изучения теоретических разделов дисциплины используются новые образовательные технологии обучения, такие как компьютерная презентация. В процессе самостоятельной работы студентов рекомендуются к использованию:

- технологии создания и представления компьютерных презентаций;

- поиск необходимой информации в сети Интернет.

Данные технологии обеспечивают формирование навыков и умений поиска и обобщения необходимой информации, самостоятельной работы, принятия решений в профессиональной сфере деятельности; способствуют формированию профессиональных способностей, повышают уровень сформированности профессиональных компетенций с порогового до повышенного уровня.

С целью обеспечения развития у обучающегося навыков командной работы, межличностной коммуникации, принятия решений, лидерских качеств, в соответствии с требованиями ФГОС ВО реализация компетентностного подхода предусматривает широкое использование в образовательной деятельности активных и интерактивных форм проведения занятий (включая при необходимости проведение интерактивных лекций, групповых дискуссий, ролевых игр, тренингов, анализ ситуаций и имитационных моделей, преподавание дисциплин (модулей) в форме курсов, составленных на основе результатов научных исследований, проводимых Академией, в том числе с учетом региональных особенностей профессиональной деятельности выпускников и потребностей работодателей) в сочетании с внеаудиторной работой с целью формирования и развития профессиональных навыков обучающихся.

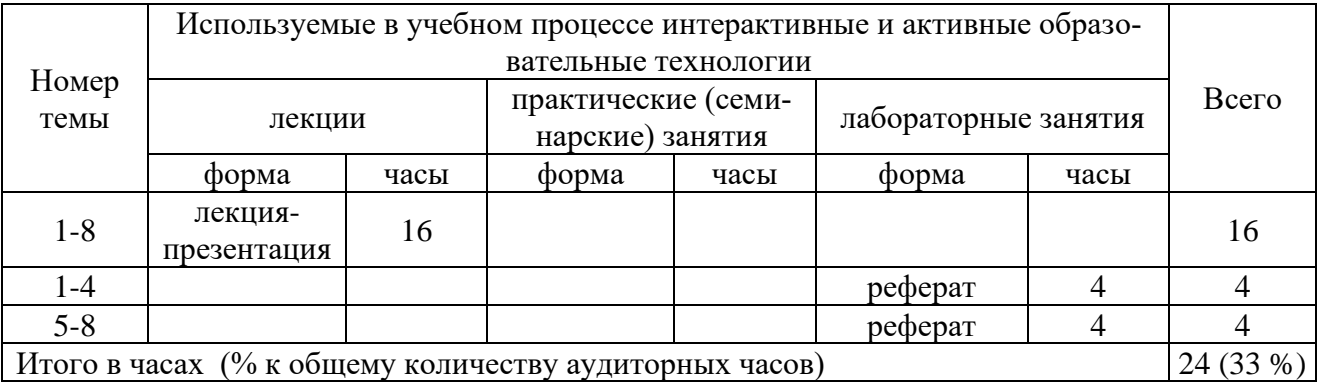

## **6 Учебно-методическое и информационное обеспечение дисциплины**

## а) основная литература

1 Экологическая экспертиза: Учеб. пособие для студ. высш. учеб. заведений / В.К. Донченко, В.М. Питулько, В.В. Растоскуев и др.; Под ред. В.М. Питулько. – М.: Издательский центр «Академия», 2010. – 480с.

2 Дончева, А.В. Экологическое проектирование и экспертиза: Практика: Учебное прособие / А.В. Дончева - М.: Аспект Пресс, 2002. - 286с.

3 Дьяконов, К.Н., Дончева, А.В. Экологическое проектирование и экспертиза: Учебник для вузов/ К.Н. Дьяконов, А.В. Дончева – М.: Аспект Пресс, 2002. – 384с.

### б) дополнительная литература

4 Оценка воздействия на окружающую среду: Учеб. пособие для студ. высш. учеб. заведений / В.К. Донченко, В.М. Питулько, В.В. Растоскуев и др.; Под ред. В.М. Питулько. – М.: Издательский центр «Академия», 2013. – 380с.

5 ГОСТ Р ИСО 14001 - Системы управления окружающей средой. Требования и руководство по применению.

в) перечень учебно-методического обеспечения для самостоятельной работы обучающихся по дисциплине:

6 Слобожанина Е.А. Экологическое проектирование: Учебно-методическое пособие по самостоятельной работе студентов (на правах рукописи). – Курган: Курганская ГСХА, 2017. - 14 с.

г) перечень ресурсов информационно-телекоммуникационной сети «Интернет»:

7 Научная электронная библиотека [Электронный ресурс]. – Электрон. дан. – Режим доступа :http://www.elibrary.ru/

8 Национальная электронная библиотека [Электронный ресурс]. – Электрон. дан. – Режим доступа: http://www.nns.ru/

9 Информационная система «Консультант Плюс»

д) перечень информационных технологий, используемых при осуществлении образовательного процесса по дисциплине, включая перечень программного обеспечения и информационных справочных систем:

информационные справочные и поисковые системы: Rambler, Яndex, Google.

Microsoft Win Starter 7 Russian Academic OPEN1 License No Level, Microsoft Windows Professional 7 Russian Upgrade Academic OPEN 1 License No Level

Лицензия: Microsoft Open License. Авторский номер лицензиата: 66320978ZZE1202. Номер лицензии 46484918. Дата выдачи: 05.02.2010 г.

#### **7 Материально-техническое обеспечение дисциплины**

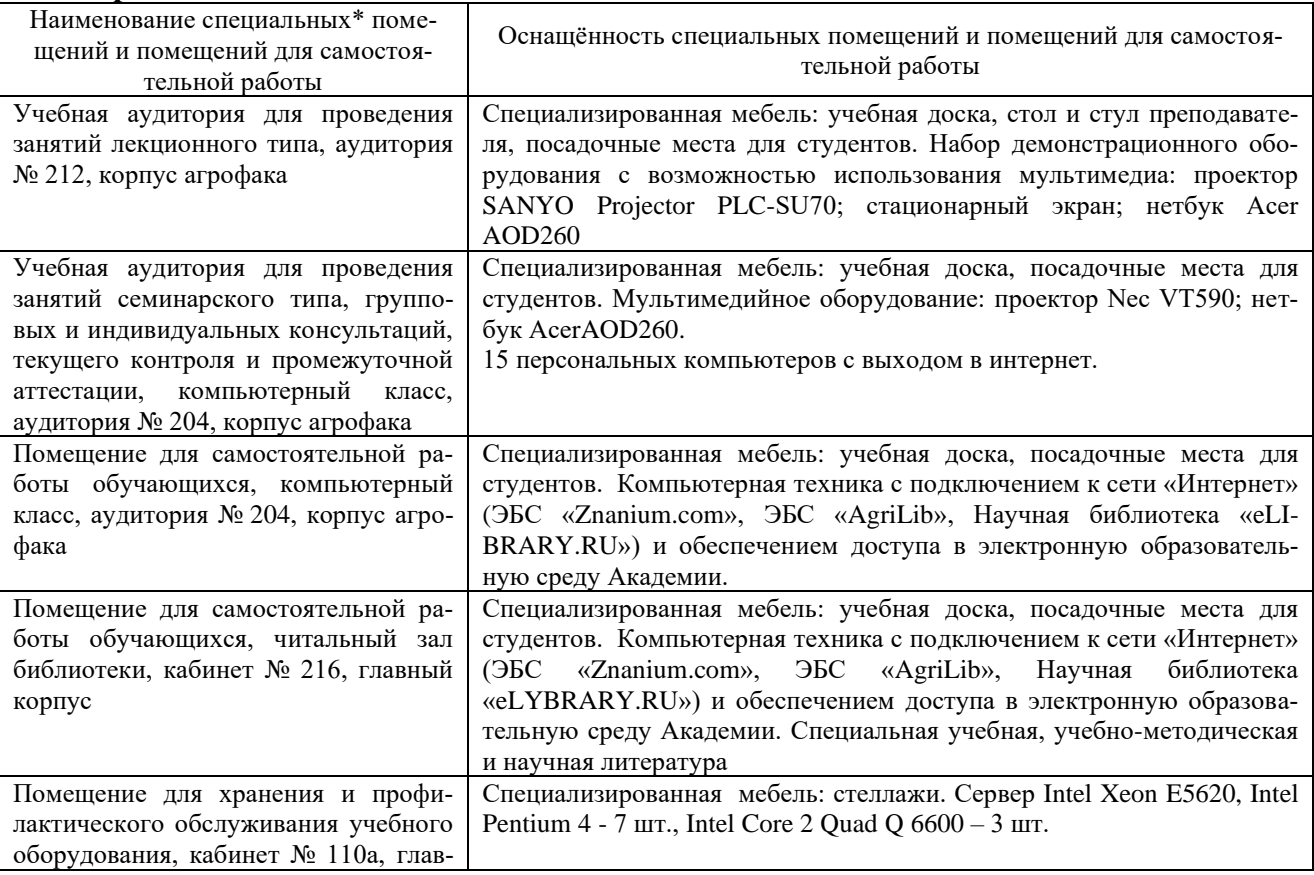

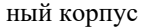

## **8 Оценочные средства для проведения промежуточной аттестации обучающихся по дисциплине (Приложение 1).**

Фонд оценочных средств по дисциплине « Экологическое проектирование» для проведения текущего контроля и промежуточной аттестации представлен в приложении 1.

## **9 Методические указания для обучающихся по освоению дисциплины**

Планирование и организация времени, необходимого на освоение дисциплины (модуля), предусматривается ФГОС и учебным планом дисциплины. Объём часов и виды учебной работы по формам обучения распределены в рабочей программе дисциплины в п.4.2.

## **9.1 Учебно-методическое обеспечение аудиторных занятий**

По дисциплине «Экологическое проектирование» образовательной программой предусмотрено проведение следующих занятий: лекции, практические занятия (или лабораторные работы), индивидуальные и групповые консультации, самостоятельная работа обучающихся.

Лекции предусматривают преимущественно передачу учебной информации преподавателем обучающимся. Занятия лекционного типа включают в себя лекции вводные, установочные (по заочной форме обучения), ординарные, обзорные, заключительные.

На лекциях используются следующие интерактивные и активные формы и методы обучения: презентации, лекции с элементами беседы и дискуссии.

Конспектирование лекций – сложный вид вузовской аудиторной работы, предполагающий интенсивную умственную деятельность студента. Конспект является полезным тогда, когда записано самое существенное и сделано это самим обучающимся. Не надо стремиться записать дословно всю лекцию. Такое «конспектирование» приносит больше вреда, чем пользы. Целесообразно вначале понять основную мысль, излагаемую лектором, а затем записать ее. Желательно запись осуществлять на одной странице листа или оставляя поля, на которых позднее, при самостоятельной работе с конспектом, можно сделать дополнительные записи, отметить непонятные места.

Конспект лекции лучше подразделять на пункты, соблюдая красную строку. Этому в большой степени будут способствовать вопросы плана лекции, предложенные преподавателям. Следует обращать внимание на акценты, выводы, которые делает лектор, отмечая наиболее важные моменты в лекционном материале замечаниями «важно», «хорошо запомнить» и т.п. Можно делать это и с помощью разноцветных маркеров или ручек, подчеркивая термины и определения.

Целесообразно разработать собственную систему сокращений, аббревиатур и символов. Однако при дальнейшей работе с конспектом символы лучше заменить обычными словами для быстрого зрительного восприятия текста.

Работая над конспектом лекций, всегда необходимо использовать не только учебник, но и ту литературу, которую дополнительно рекомендовал лектор. Именно такая серьезная, кропотливая работа с лекционным материалом позволит глубоко овладеть теоретическим материалом.

Практические занятия (семинары) проводятся для углубленного изучения студентами определенных тем, закрепления и проверки полученных знаний, овладения навыками самостоятельной работы, публичных выступлений и ведения полемики.

Подготовка к групповому занятию начинается ознакомлением с его планом по соответствующей теме, временем, отведенным на данный семинар, перечнем рекомендованной литературы. Затем следует главный этап подготовки к занятию: студенты в соответствии с планом семинара изучают соответствующие источники.

Планы практических занятий (семинаров) предполагают подготовку докладов и сообщений. Доклады или сообщения имеют целью способствовать углубленному изучению отдельных вопросов, совершенствования навыков самостоятельной работы студентов, устного или письменного изложения мыслей по определенной проблеме. Кроме того, по темам курса студенты составляют планы ответов, логические и графические схемы, толковые словари.

Практическое занятие является действенным средством усвоения курса. Поэтому студенты, получившие на занятии неудовлетворительную оценку, а также пропустившие его по любой причине, обязаны отработать возникшие задолженности. По итогам семинарских занятий студент получает допуск к экзамену.

**Для организации работы по подготовке студентов к практическим занятиям преподавателем разработаны следующие методические указания**

1 Слобожанина Е.А. Руководство к лабораторно-практическим занятиям по проектированию и паспортизации хозяйственной деятельности: Учебное пособие. – Курган: Изд-во Курганская ГСХА, 2017,- 40 с.

#### **9.2 Методические указания по организации самостоятельной работы студентов**

Самостоятельная работа является более продуктивной и эффективной, если правильно используются консультации. Консультация – одна из форм учебной работы. Она предназначена для оказания помощи студентам в решении вопросов, которые могут возникнуть в процессе самостоятельной работы.

Самостоятельная работа студентов включает в себя подготовку докладов, различных презентаций. При самостоятельной работе большое внимание нужно уделять работе с первоисточниками, дополнительной литературой, учебной литературой.

Самостоятельная работа студентов обычно складывается из нескольких составляющих:

- работа с текстами: учебниками, нормативными материалами, историческими первоисточниками, дополнительной литературой, в том числе материалами интернета, а также проработка конспектов лекций;

- написание докладов, рефератов, курсовых и дипломных работ, составление графиков, таблиц, схем;

- участие в работе семинаров, студенческих научных конференций, олимпиад;

- подготовка к зачетам и экзаменам непосредственно перед ними.

Экзамен – форма проверки знаний студентов по изучаемому курсу. Он позволяет обобщить и углубить полученные знания, систематизировать и структурировать их. Готовясь к зачету, студент должен еще раз просмотреть материалы лекционных и семинарских занятий, повторить ключевые термины и понятия. Для успешного повторения ранее изученного материала можно использовать схемы и таблицы, позволяющие систематизировать данные.

За месяц до проведения экзамена преподаватель сообщает студентам примерные вопросы, вынесенные для обсуждения на промежуточной аттестации.

Для организации самостоятельной работы студентов по освоению дисциплины «Экологическое проектирование» преподавателем разработаны следующие методические указания:

Слобожанина Е.А. Экологическое проектирование: Учебно-методическое пособие по самостоятельной работе студентов (на правах рукописи). – Курган: Курганская ГСХА, 2017. - 14 с.

## **10 Лист изменений в рабочей программе Лист регистрации изменений (дополнений) в рабочую программу дисциплины** «Экологическое проектирование»

в составе ОПОП 05.03.06 Экология и природопользование на 20 -20 учебный год (код и наименование ОПОП)

Внесение изменений в рабочую программу не предусмотрено.

Преподаватель \_\_\_\_\_\_\_\_\_\_\_\_\_\_\_\_\_\_\_\_\_ /Е.А. Слобожанина/

Изменения утверждены на заседании кафедры «\_\_\_\_» \_\_\_\_\_\_\_\_\_\_\_\_\_20 г. (протокол № \_\_\_)

Заведующий кафедрой \_\_\_\_\_\_\_\_\_\_\_\_\_\_\_\_\_\_\_ А.А. Постовалов